# Deployment Options of OAI 5gCore

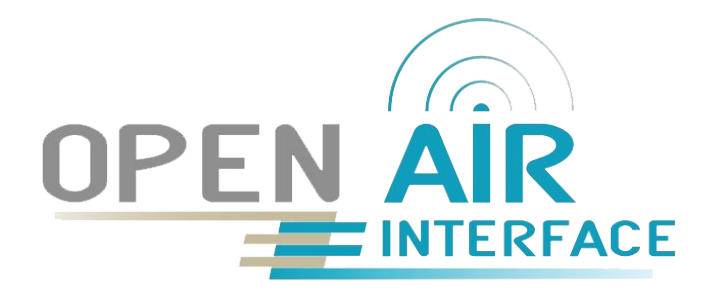

Maintainer: CI-CD Team OAI Presenter: Sagar Arora

# OAI 5g CN Deployment Flavors (4 possibilities)

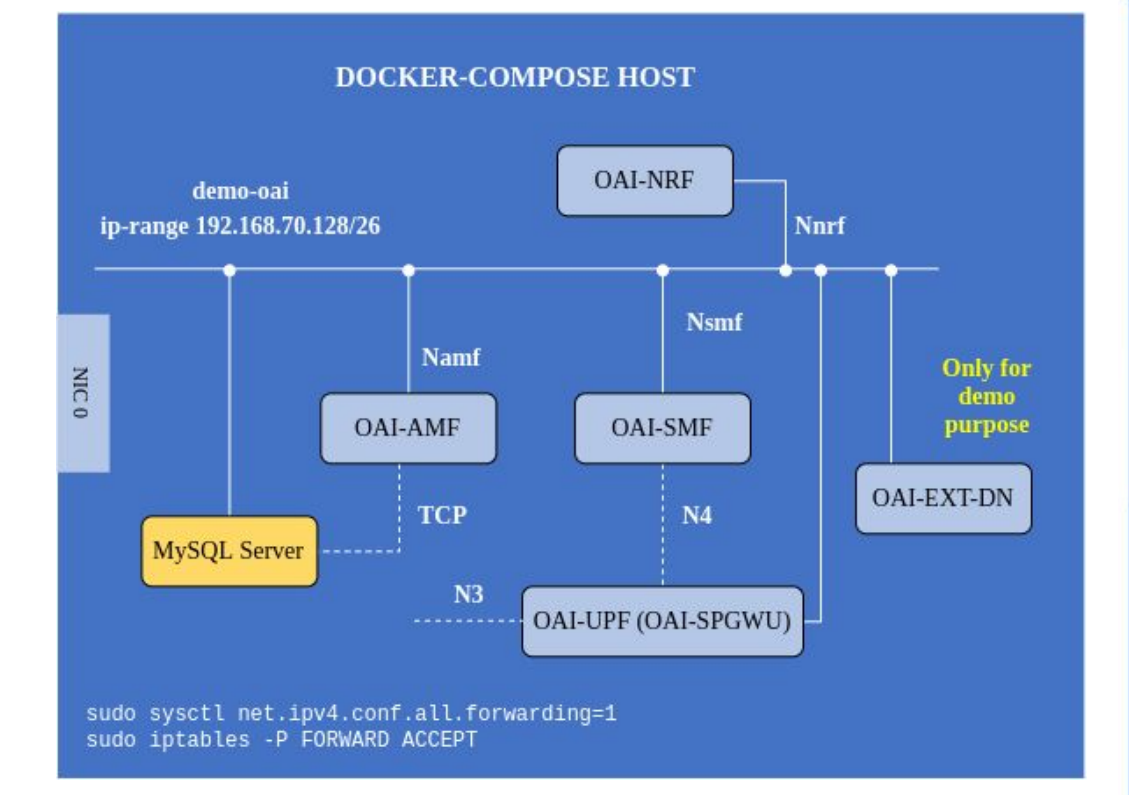

Minimal Functional Core Network (MFCN) : MYSQL, AMF, SMF, UPF (SPGWU), NRF (optional)

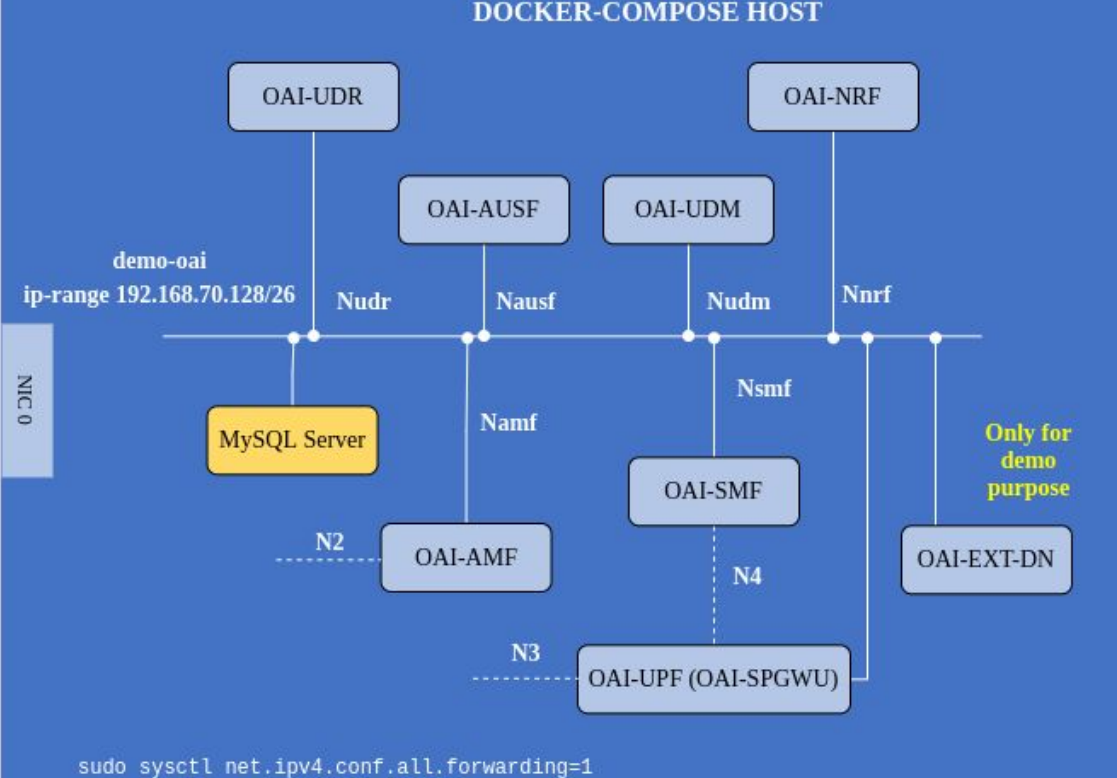

sudo iptables -P FORWARD ACCEPT

Basic Functional Core Network (BFCN): MYSQL, AMF, SMF, UPF (SPGWU), NRF (optional), AUSF, UDM, UDR

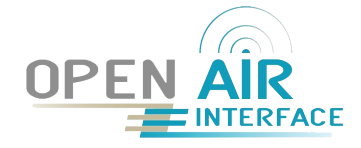

## Orchestrators and operating system possibilities

- Production grade kubernetes (Openshift), vanilla kubernetes: [helm chart](https://gitlab.eurecom.fr/oai/cn5g/oai-cn5g-fed/-/blob/helm-update/docs/DEPLOY_SA5G_HC.md) [tutorial](https://gitlab.eurecom.fr/oai/cn5g/oai-cn5g-fed/-/blob/helm-update/docs/DEPLOY_SA5G_HC.md)
- Docker single node deployment using [docker-compose](https://gitlab.eurecom.fr/oai/cn5g/oai-cn5g-fed/-/blob/master/docs/DEPLOY_SA5G_WITH_DS_TESTER.md) : docker-compose [tutorial](https://gitlab.eurecom.fr/oai/cn5g/oai-cn5g-fed/-/blob/master/docs/DEPLOY_SA5G_WITH_DS_TESTER.md)
- Operating system, Red Hat (UBI8) and Ubuntu 18.04: **[Building images tutorial](https://gitlab.eurecom.fr/oai/cn5g/oai-cn5g-fed/-/blob/master/docs/BUILD_IMAGES.md)** or pull from [docker-hub](https://gitlab.eurecom.fr/oai/cn5g/oai-cn5g-fed/-/blob/master/docs/RETRIEVE_OFFICIAL_IMAGES.md)
	- Develop tag: image is built from develop branch
	- Version tag: image is built from master branch
- Everything is verified with an automated CI/CD framework

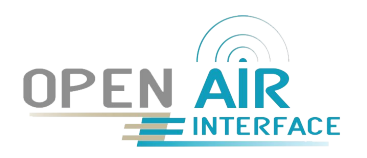

#### Cloud-native oriented FQDN/service exposure feature

- In cloud native environment there should not be static ip-addresses but the traditional deployment methods were highly based on static ip-addresses of the component.
- Network functions can consume the services of other network functions using NRF or using FQDN/service name (kubernetes or docker-compose).
- When NRF is used it is possible to provide static ip-address of NRF or FQDN/service name of NRF.
- This feature removes the dependency on static ip-address and increase the availability of a network functions if load balancing can be used.
- Example [configuration of AMF](https://gitlab.eurecom.fr/oai/cn5g/oai-cn5g-fed/-/blob/fqdn_tutorial/docker-compose/docker-compose-fqdn.yaml#L43)

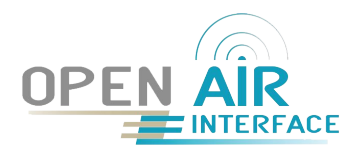

### End to End OAI Stack Deployment Scenario

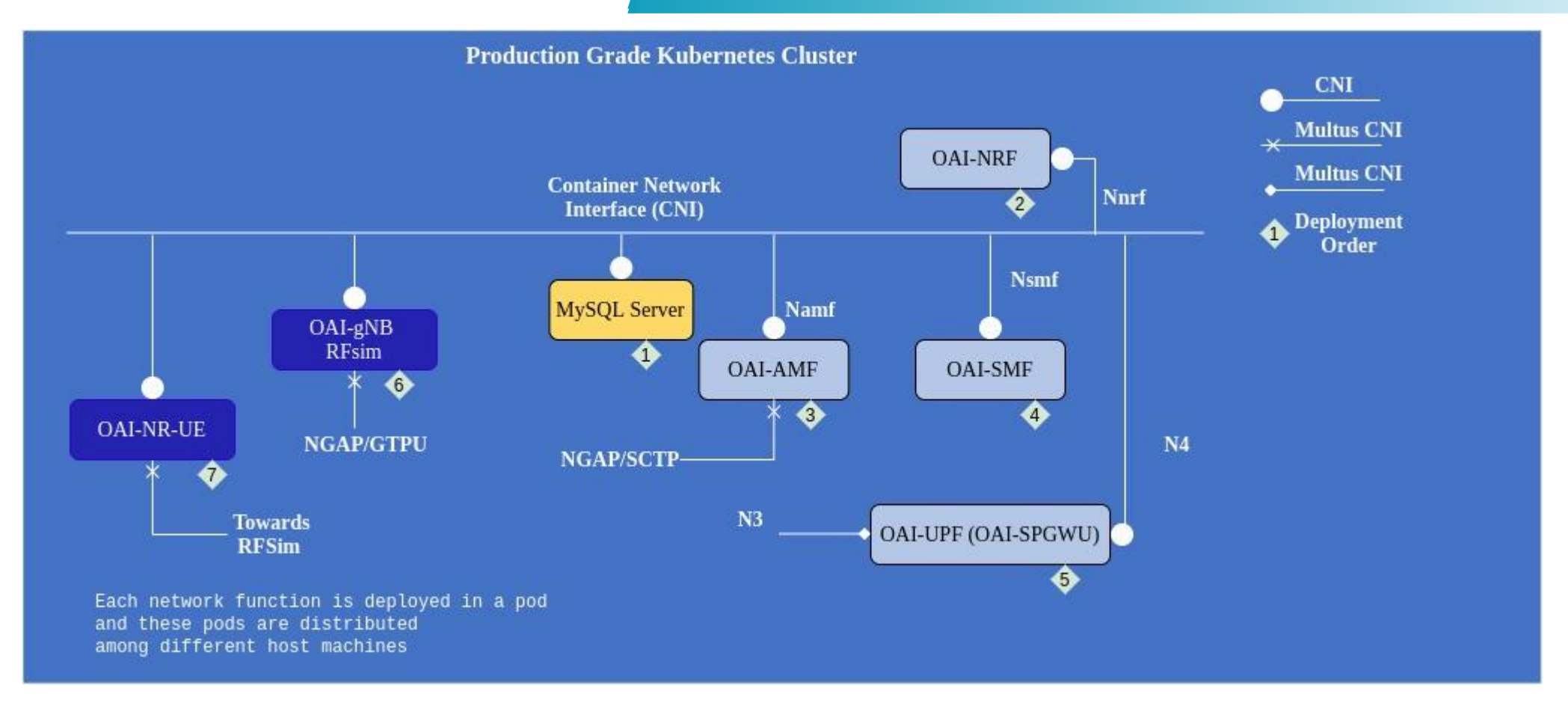

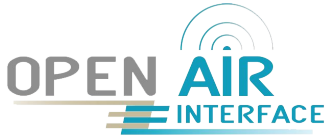

#### Important points

- OAI-gNB RF simulator needs to be allocated with a predefined static ip-address.
- The configuration file of OAI-gNB RF Simulator also requires AMF ip-address and it can not resolve for the moment FQDN provided by Kubernetes service exposure. Even AMF needs to be configured with a static ip-address.
- Two ways to configure static ip-address
	- We provide the possibility to create extra multus interfaces in embedded in helm chart
	- Using the option provided by CNI some CNI like calico and Kube-OVN they provide the possibility to allocate static ip-address on eth0 (managed by primary CNI) interface.

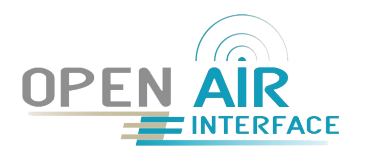

#### Calico Extra Interface

- Check the subnet provided to Calico
- In the deployment.yaml file of oai-gnb and oai-amf you have to add below line in `annotation` section
	- "cni.projectcalico.org/ipAddrs": "[\"X.X.X.X\"]"
- For more information follow this **official link from calico**

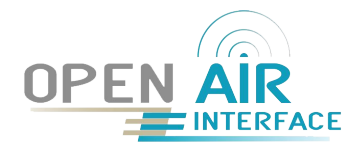

#### OAI-gNB RF Simulator Configuration

#### **config**:

 timeZone: "Europe/Paris" rfSimulator: "server" useSATddMono: "yes" gnbName: "gnb-rfsim" mcc: "208" # check the information with AMF, SMF, UPF/SPGWU mnc: "95" # check the information with AMF, SMF, UPF/SPGWU mncLength: "2" # check the information with AMF, SMF, UPF/SPGWU tac: "1" # check the information with AMF nssaiSst: "1" #currently only 4 standard values are allowed 1,2,3,4 nssaiSd0: "1" #values in hexa-decimal format nssaiSd1: "112233" amfIpAddress: "192.168.18.177" # amf ip-address currently we can not provide the amf service name to be used by gNB gnbNgaIfName: "net1" #ngap interface gnbNgaIpAddress: "192.168.18.178" gnbNguIfName: "net1" #gtu interface for upf/spgwu gnbNguIpAddress: "192.168.18.178" useAdditionalOptions: "--sa -E --rfsim"

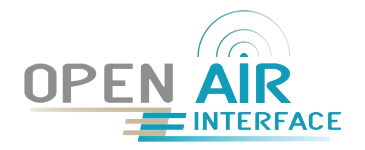